#### PRACTICE SET COMPLETING THE ACCOUNTING CYCLE

# I. CLOSING JOURNAL ENTRIES

Instructions: Student should make the Closing Entries, post to the General Ledger<br>and complete the Post-Closing Trial Balance. Be sure to name the unlabeled T account.

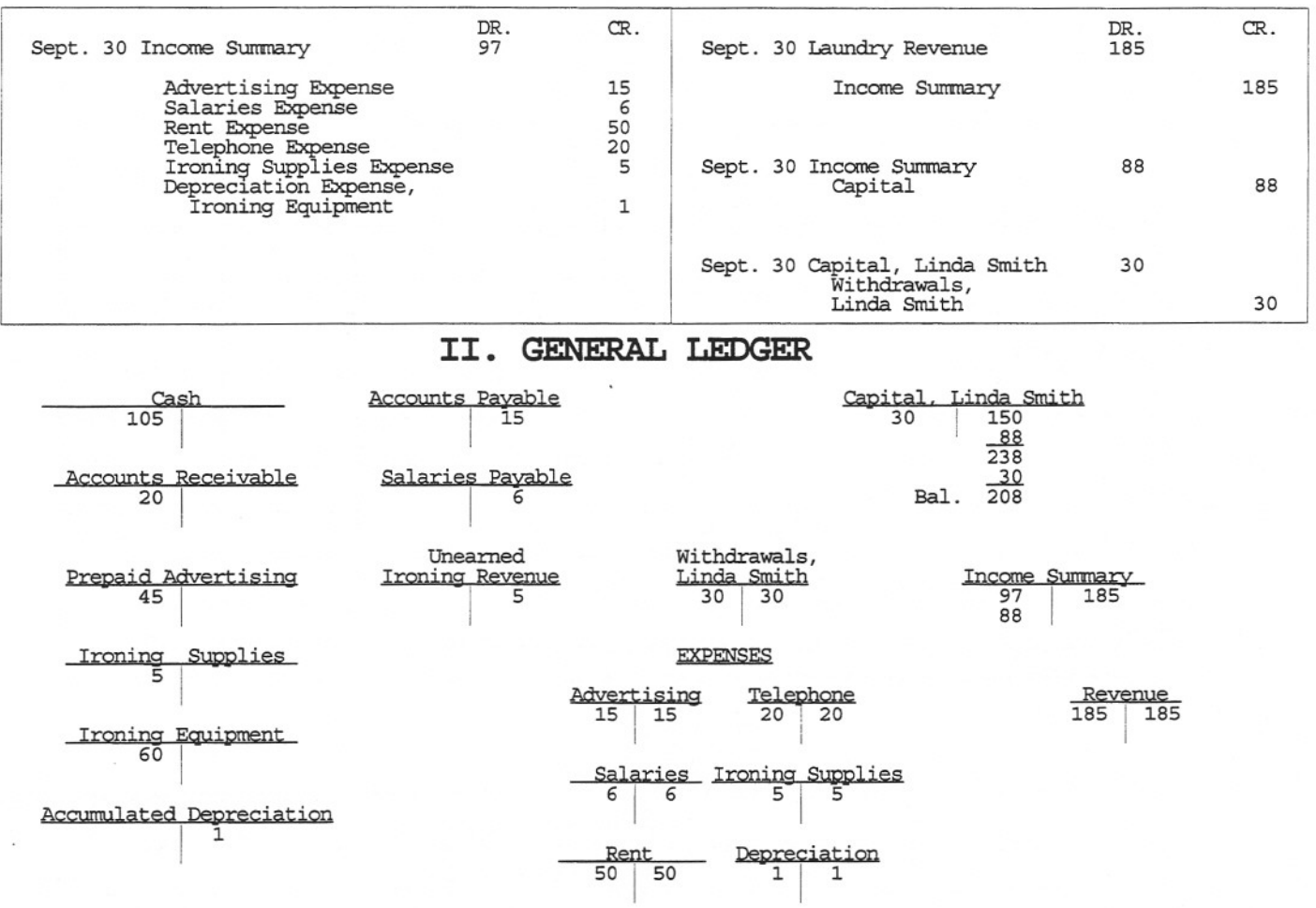

### III. POST-CLOSING TRIAL BALANCE

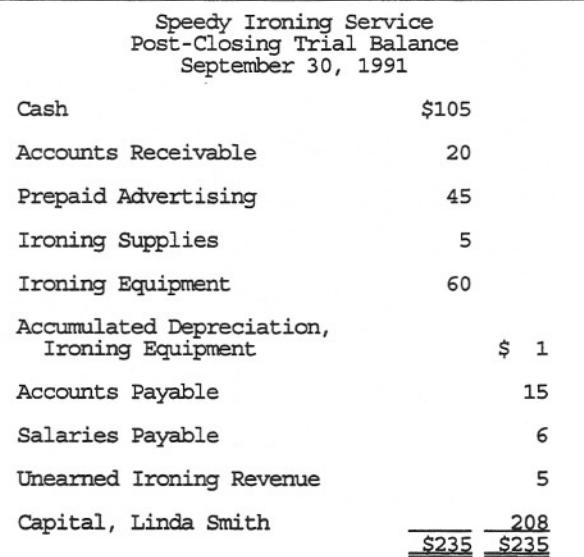

A26

Instructions Part IV: Complete the Reversing Entry and pay Oct. 2nd payroll. V: Make the Correcting Entry. VI: Fill in the missing accounting step:

### **IV. REVERSING ENTRIES**

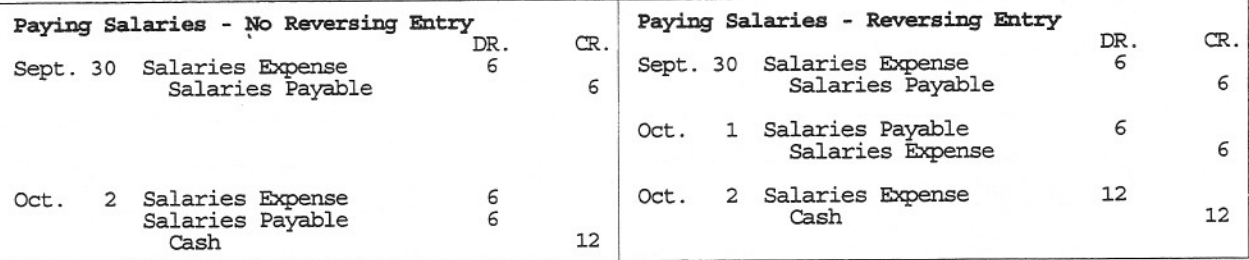

### **V. CORRECTING ENTRIES**

On Oct. 8 Linda discovered that a \$5 purchase of Ironin Supplies had been posted to the Ironing Equipment accoun

> Ironing Supplie Ironing Equipment 5 5

### **VI. THE THIRTEEN ACCOUNTING STEPS**

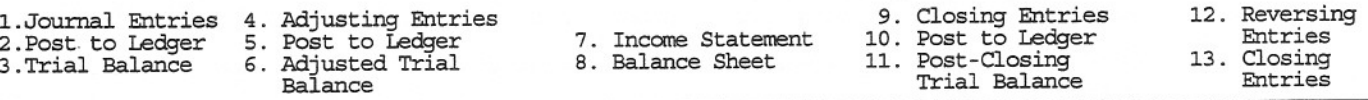

## **VII.** OWNERI S **EQUITY VS. STOCKHOLDERS <sup>I</sup> EQUITY**

Instructions: Given the entries Linda Smith made as a sole proprietor, make the requir entries for a corporation. Assume shares of Common Stock sold at Par for \$1 per shar

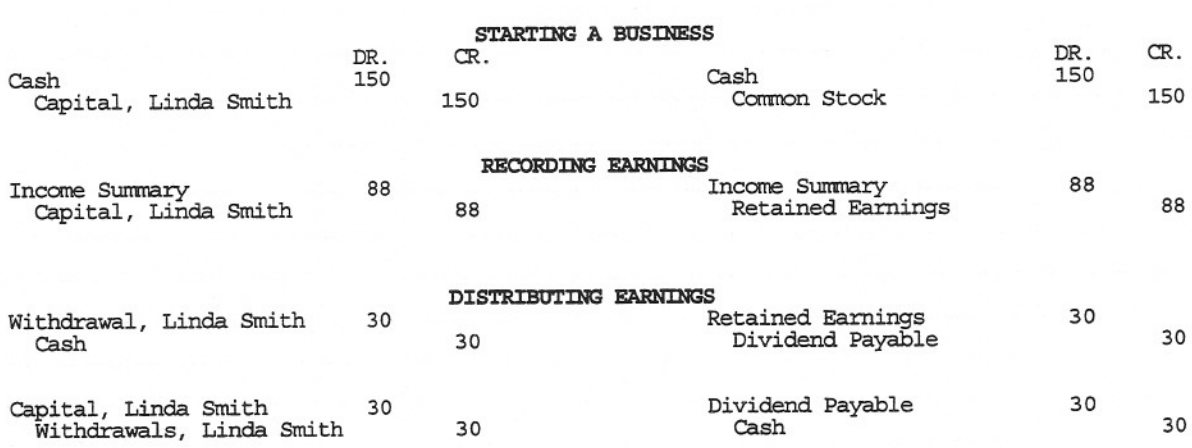

#### EQUITY SECTION OF BALANCE SHEET

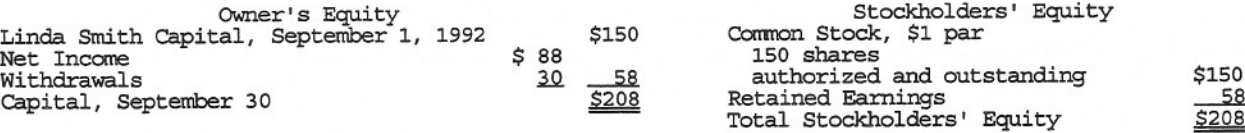